# **Apêndice B Método Numérico: Equações de Discretização**

Neste apêndice discuti-se alguns aspectos relevantes, relativos ao método numérico empregado nas várias fases deste trabalho. A obtenção das equações de discretização para a modelagem estatística clássica e a simulação de grandes escalas são apresentadas.

# **B.1. Equação de Discretização para a Modelagem Clássica**

Tomando a equação diferencial geral integrada no volume de controle, eq. (5.7), e realizando a integração no tempo de modo totalmente implícito para todos os termos e dividindo a equação por ∆*t*, obtém-se a equação discretizada para o volume de controle como:

$$
(\rho_P \phi_P - \rho_P^o \phi_P^o) \frac{\Delta \forall}{\Delta t} + (J_e - J_w + J_n - J_s + J_t - J_b) =
$$
(B.1)  
=  $(S_c + S_p \phi_P) \Delta \forall$ 

onde o termo fonte já aparece linearizado. Os termos  $\rho_P^o$  e  $\phi_P^o$  indicam os valores nodais de  $\rho$  e  $\phi$  no passo de tempo atrasado. Em conformidade com a prática totalmente implícita, todos os outros valores são referentes ao passo de tempo atual.

Do mesmo modo, pode-se integrar no espaço e no tempo a equação de conservação de massa (eq. 5.2), obtendo-se:

$$
(\rho_P - \rho_P^o) \frac{\Delta \forall}{\Delta t} + (F_e - F_w + F_n - F_s + F_t - F_b) = 0
$$
 (B.2)

onde *Fe, Fw, Fn, Fs, Ft* e *Fb* são as vazões nas respectivas faces, no tempo atual, escritas como:

$$
F_e = (\rho u)_e \Delta_y \Delta_z, \qquad F_w = (\rho u)_w \Delta_y \Delta_z
$$
\n
$$
F_n = (\rho v)_n \Delta_x \Delta_z, \qquad F_s = (\rho v)_s \Delta_x \Delta_z
$$
\n
$$
F_t = (\rho w)_t \Delta_x \Delta_y, \qquad F_b = (\rho w)_b \Delta_x \Delta_y
$$
\n(B.3)

Mais uma vez, as integrais de superfície foram aproximadas pela regra do ponto médio. Uma aproximação que é de segunda ordem de precisão no espaço.

Se a eq. (B.2) for multiplicada por φ*p* e subtraída da eq. (B.1), obtém-se:

$$
(\phi_P - \phi_P^o) \frac{\rho_P^o \Delta \forall}{\Delta t} + (J_e - F_e \phi_P) - (J_w - F_w \phi_P) +
$$
  
+ 
$$
(J_n - F_n \phi_P) - (J_s - F_s \phi_P) +
$$
  
+ 
$$
(J_t - F_t \phi_P) - (J_b - F_b \phi_P) = (S_c + S_p \phi_P) \Delta \forall
$$
 (B.4)

A condição de regime permanente é prontamente alcançada ao se desprezar o primeiro termo da eq. (B.4) ou mesmo ao se assumir um passo de tempo grande  $(∆t→∞).$ 

Da definição de fluxo total, eq. (5.5), e da definição geométrica do volume de controle, fig. (5.1), verifica-se que os fluxos nas faces do volume de controle  $(J_e - F_e \phi_p, J_w - F_w \phi_p, \ldots)$  só podem ser obtidos mediante perfis aproximados para  $\phi$  entre os pontos nodais. Para esquemas que só envolvem os vizinhos imediatos, os fluxos nas faces podem ser escritos como

$$
J_e - F_e \phi_p = a_E(\phi_P - \phi_E), \quad J_w - F_w \phi_p = a_W(\phi_W - \phi_P) \tag{B.5}
$$

$$
J_n - F_n \phi_p = a_N(\phi_P - \phi_N), \quad J_s - F_s \phi_p = a_S(\phi_S - \phi_P)
$$

$$
J_t - F_t \phi_p = a_T(\phi_P - \phi_T), \quad J_b - F_b \phi_p = a_B(\phi_B - \phi_P)
$$

onde os coeficientes vizinhos *aE*, *aW*, *aN*, *aS*, *aT* e *aB* podem ser obtidos em função dos fluxos de massa *Fe*, *Fw, Fn*, *Fs, Ft* e *Fb* definidos na eq. (B.3), condutâncias

$$
D_e = \frac{\Gamma_e \Delta_y \Delta_z}{\delta x_e} \qquad , \qquad D_w = \frac{\Gamma_w \Delta_y \Delta_z}{\delta x_w} \qquad (B.6)
$$
  

$$
D_n = \frac{\Gamma_n \Delta_x \Delta_z}{\delta y_n} \qquad , \qquad D_s = \frac{\Gamma_s \Delta_x \Delta_z}{\delta y_s}
$$
  

$$
D_t = \frac{\Gamma_t \Delta_y \Delta_x}{\delta z_t} \qquad , \qquad D_b = \frac{\Gamma_b \Delta_y \Delta_x}{\delta z_b}
$$

e Peclet de malha

$$
P_e = \frac{F_e}{D_e}, \quad P_w = \frac{F_w}{D_w}, \quad P_n = \frac{F_n}{D_n}, \quad P_s = \frac{F_s}{D_s},
$$
  
\n
$$
P_t = \frac{F_t}{D_t}, \quad P_b = \frac{F_b}{D_b}
$$
\n(B.7)

como

$$
a_E = D_e A(|P_e|) + [[-F_e, 0]] \quad , \quad a_W = D_w A(|P_w|) + [[F_w, 0]] \tag{B.8}
$$

$$
a_N = D_n A(|P_n|) + [[-F_n, 0]], \quad a_S = D_s A(|P_s|) + [[F_s, 0]]
$$

$$
a_T = D_t A(|P_t|) + [[-F_t, 0]], \quad a_B = D_b A(|P_b|) + [[F_b, 0]]
$$

onde o símbolo  $[[A, B]]$  denota que o maior valor entre  $A \in B$  será tomado como resultado.

Entre as propostas apresentadas por Patankar (1980) para avaliar o fluxo na face de um volume de controle, o esquema de interpolação "*Power-Law*" é sugerido, devido a facilidade de implementação, além de dar uma boa representação, do comportamento exponencial, que é a solução exata da equação diferencial ordinária e homogênea de primeira ordem  $\frac{dJ}{dx} = 0$ ). A função  $A(P)$ , correspondente ao esquema "*Power-Law*", é definida como:

$$
A(|P|) = \left[ \left[ 0, (1 - 0, 1|P|)^5 \right] \right] \tag{B.9}
$$

Ao introduzir-se os fluxos, como definidos na eq. (B.5) na eq. (B.4), obtém-

se a seguinte equação:

$$
a_P \phi_p = a_E \phi_E + a_W \phi_W + a_N \phi_N + a_S \phi_S + a_T \phi_T + a_B \phi_B + b
$$
(B.10)

onde

$$
b = S_c \Delta \ \forall + a_P^o \ \phi_P^o \tag{B.11}
$$

$$
a_P^o = \frac{\rho_P^o \Delta \forall}{\Delta t}
$$

$$
a_P = a_E + a_W + a_N + a_S + a_T + a_B + a_P^o - S_P \Delta \forall
$$

É necessário ainda definir como obter o coeficiente de difusão nas faces dos volumes de controle, desde que o mesmo somente é conhecido nos pontos nodais. Originalmente, Patankar (1980) recomendou utilizar a resistência térmica equivalente entre dois volumes de controle adjacentes, para se obter o coeficiente de difusão desejado na face. Por exemplo, na face 'e' do volume de controle, o coeficiente de difusão seria definido como:

$$
\frac{\Gamma_e}{\delta x_e} = \left[ \frac{\delta x_e^-}{\Gamma_P} + \frac{\delta x_e^+}{\Gamma_E} \right]^{-1}
$$
\n(B.12)

onde <sup>Γ</sup>*P* e <sup>Γ</sup>*E* são os coeficientes de difusão nos pontos nodais *P* e *E*, δ*xe* é a distância entre os pontos *P* e *E*, e  $\delta x_e^-$  corresponde a distância entre a face *e* e o ponto nodal *P* e  $\delta x_e^+$  corresponde a distância entre o ponto nodal *E* e a face *e*. Se a malha for uniforme, a difusão equivalente será dada pela média harmônica dos valores dos pontos nodais *P* e *E*.

Na modelagem estatística clássica, a proposta da resistência equivalente foi utilizada com sucesso na avaliação, nas faces dos volumes de controle, do coeficiente de difusão, o qual engloba a viscosidade molecular e a viscosidade turbulenta.

Para os problemas bidimensionais nas propriedades com média de Reynolds, adotou-se a dimensão em *z* do volume finito como sendo unitária e considerou-se nulo os coeficientes  $a_B$  e  $a_T$ .

## **B.2. Equação de Discretização para Simulação de Grandes Escalas**

A primeira proposta implementada neste trabalho, para predizer escoamentos turbulentos com a técnica de simulação de grandes escalas envolveu integração totalmente implícita no tempo e o esquema de interpolação Quick (Leonard, 1979), para os fluxos nas faces dos volumes de controle. O esquema Quick foi selecionado por ser de segunda ordem e haver necessidade de esquemas de ordem mais elevadas neste tipo de simulação (Rodi et al., 1997; Breuer, 1998). A seguir utilizou-se a integração Crank-Nicolson no tempo juntamente com o esquema Quick de interpolação. Utilizou-se também o método integração de Simpson na integração no tempo associado ao esquema Quick de interpolação. Por fim, implementou-se a integração Crank-Nicolson no tempo juntamente com o esquema de interpolação Quick nas direções não homogêneas do escoamento e o esquema de interpolação CDS-4 na direção homogênea (Breuer, 1998).

Cabe destacar, antes de apresentar as várias equações de discretização obtidas, que o esquema Quick implementado pode ser empregado em qualquer tipo de malha estruturada (uniforme ou não uniforme).

## **B.2.1. Combinação Totalmente Implícito no Tempo e Interpolação Quick**

Para esta combinação, pode-se partir da eq. (B.4), já integrada no tempo de modo totalmente implícito:

$$
(\phi_P - \phi_P^o) \frac{\rho_P^o \Delta \forall}{\Delta t} + (J_e - F_e \phi_P) - (J_w - F_w \phi_P) +
$$
  
+ 
$$
(J_n - F_n \phi_P) - (J_s - F_s \phi_P) +
$$
  
+ 
$$
(J_t - F_t \phi_P) - (J_b - F_b \phi_P) = (S_c + S_p \phi_P) \Delta \forall
$$
 (B.13)

Agora, de modo diferente do empregado na modelagem com média de Reynolds, será empregado o esquema de interpolação Quick, para os fluxos nas faces dos volumes de controle finito.

O esquema Quick, originalmente proposto por Leonard (1979), usa uma parábola para aproximar a função  $\phi$  entre dois pontos nodais. Para construir este polinômio são tomados três pontos nodais. O terceiro ponto é escolhido de acordo com o sentido do fluxo convectivo, conforme fig. (B.1) ("*upwind*"). Pela expansão da série de Taylor pode-se mostrar que esta interpolação quadrática tem um erro de truncamento de terceira ordem na determinação de  $\phi$  na face, enquanto é de segunda ordem na determinação da derivada na face ( $\partial$  *ϕ*/ $\partial$  *x*<sub>*i*</sub>). Entretanto, deve-se mencionar que o esquema Quick, utilizado em conjunto com a regra de aproximação do ponto médio de integração, tem um erro de truncamento de segunda ordem. Uma restrição que se mantém para esquemas de interpolação de mais alta ordem (Breuer, 1998).

Para a interpolação quadrática Quick, em malha não uniforme, os fluxos nas faces leste  $J_e$  e oeste  $J_w$  são definidos como:

$$
J_e - F_e \phi_P = C f_e (\phi_P - \phi_E) + [[F_e, 0]] (1 + B 2_e^+) (\phi_E - \phi_P) ++ [[F_e, 0]] (B 2_e^+) (\phi_P - \phi_W) + [[-F_e, 0]] (B 2_e^-) (\phi_{EE} - \phi_P) -- D_e \gamma_e^+ (\phi_P - \phi_W) - D_e \gamma_e^- (\phi_{EE} - \phi_E)
$$
 (B.14)

$$
J_w - F_w \phi_P = C f_w (\varphi_W - \varphi_P) + [[F_w, 0]] (B 2_w^+) (\phi_P - \phi_{WW}) +
$$
  
[[-F\_w, 0]] (B 2\_w^-) (\phi\_E - \phi\_P) + [[-F\_w, 0]] (1 + B 2\_w^-) (\phi\_P - \phi\_W) -  

$$
D_w \gamma_w^+ (\phi_W - \phi_{WW}) - D_w \gamma_w^- (\phi_E - \phi_P)
$$

onde:

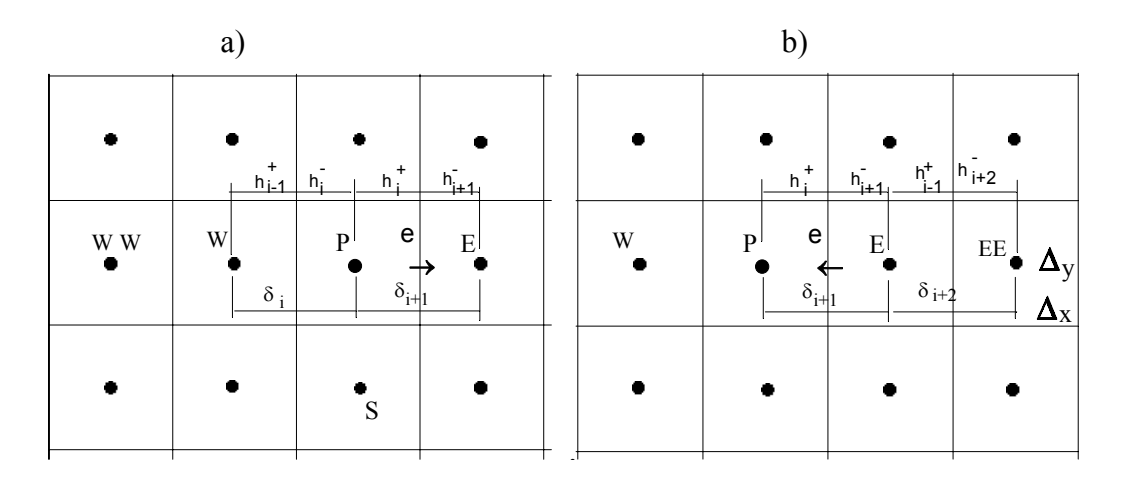

Figura B.1 – Pontos nodais para Quick na face 'e': a) *u*≥0; b) *u*<0.

$$
Cf_e = D_e(B3_e + B1_e|P_e|) \quad ; \quad Cf_w = D_w(B3w + B1w|P_w|)
$$
 (B.15)

$$
BI_e = \left[\frac{I + S(u_e)}{2}\right] \frac{(\delta_i + h_i^+)h_{i+1}^-}{\delta_i \delta_{i+1}} + \left[\frac{I - S(u_e)}{2}\right] \frac{(\delta_{i+2} + h_{i+1}^-)h_i^+}{\delta_{i+1} \delta_{i+2}}
$$
\n(B.16)

$$
B3_e = \left[\frac{I + S(u_e)}{2}\right] \frac{\delta_i + 2h_i^+}{\delta_i + \delta_{i+1}} + \left[\frac{I - S(u_e)}{2}\right] \frac{\delta_{i+2} + 2h_{i+1}^-}{\delta_{i+1} + \delta_{i+2}}
$$

$$
BIw = \frac{I + S(u_w)}{2} \frac{(\delta_{i-1} + h_{i-1}^+)h_i^-}{\delta_i \ \delta_{i-1}} + \left[\frac{I - S(u_w)}{2}\right] \frac{(\delta_{i+1} + h_i^-)h_{i-1}^+}{\delta_{i+1} \ \delta_i}
$$
\n(B.17)

$$
B3_w = \left[\frac{I + S(u_w)}{2}\right] \frac{\delta_{i-1} + 2h_{i-1}^+}{\delta_i + \delta_{i-1}} + \left[\frac{I - S(u_w)}{2}\right] \frac{\delta_{i+1} + 2h_i^-}{\delta_{i+1} + \delta_i}
$$

$$
B2_{W}^{+} = \left[\frac{I + S(u_{W})}{2}\right] \frac{h_{i-1}^{+} h_{i}^{-}}{\delta_{i-1} (\delta_{i} + \delta_{i-1})} ; \quad B2_{W}^{-} = \left[\frac{I - S(u_{W})}{2}\right] \frac{h_{i-1}^{+} h_{i}^{-}}{\delta_{i+1} (\delta_{i+1} + \delta_{i})}
$$
\n(B.18)

$$
B2_{e}^{+} = \left[\frac{I + S(u_{e})}{2}\right] \frac{h_{i}^{+} h_{i+1}^{-}}{\delta_{i} (\delta_{i} + \delta_{i+1})} ; B2_{e}^{-} = \left[\frac{I - S(u_{e})}{2}\right] \frac{h_{i}^{+} h_{i+1}^{-}}{\delta_{i+2} (\delta_{i+1} + \delta_{i+2})}
$$

$$
\gamma_{e}^{+} = \left[\frac{I + S(u_{e})}{2}\right] \frac{h_{i+1}^{-} - h_{i}^{+}}{(\delta_{i} + \delta_{i+1})} \frac{\delta_{i+1}}{\delta_{i}} \ ; \ \gamma_{e}^{-} = \left[\frac{I - S(u_{e})}{2}\right] \frac{h_{i}^{+} - h_{i+1}^{-}}{(\delta_{i+1} + \delta_{i+2})} \frac{\delta_{i+1}}{\delta_{i+2}}
$$
\n
$$
\gamma_{w}^{+} = \left[\frac{I + S(u_{w})}{2}\right] \frac{h_{i}^{-} - h_{i-1}^{+}}{(\delta_{i} + \delta_{i+1})} \frac{\delta_{i}}{\delta_{i-1}} \ ; \ \gamma_{w}^{-} = \left[\frac{I - S(u_{w})}{2}\right] \frac{h_{i-1}^{+} - h_{i}^{-}}{(\delta_{i} + \delta_{i+1})} \frac{\delta_{i}}{\delta_{i+1}}
$$
\n(B.19)

Os fluxos nas outras faces (norte, sul, baixo e topo) são obtidos de forma análoga.

Em todos os coeficientes acima, a função  $S(u)$  toma o valor 1 se  $u \ge 0$  e –1 se  $u < 0$ ,  $h^+$  é a distância do ponto nodal '*i*' a face imediatamente à frente do ponto nodal (face '*e*' ou '*n*' ou '*t*' do volume de controle) e *h*− é a distância do ponto nodal '*i*' a face imediatamente anterior do ponto nodal (face '*w*' ou '*s*' ou '*b*' do volume de controle). Por exemplo,  $h^+$  é a distância entre o ponto nodal '*i*' e a face '*e*', *h*-*j* é a distância entre o ponto nodal '*j*' e a face '*s*' e *h<sup>+</sup> k+1* é a distância entre o ponto nodal *'k+1'* e a face '*t*' do volume de controle *k+1* (fig. B.1). Já δ é a distância entre pontos nodais (fig. B.1).

Introduzindo os fluxos nas faces, obtidos com o esquema de interpolação Quick, na eq. (B.13), tem-se a equação de discretização para o volume de controle finito com integração totalmente implícita no tempo e esquema Quick:

$$
a_P \phi_p = a_E \phi_E + a_W \phi_W + a_N \phi_N + a_S \phi_S + a_T \phi_T + a_B \phi_B + b \quad (B.20)
$$

onde:

$$
a_E = Cf_e + [[-F_w, 0]]B2_w^{\dagger}; \quad a_W = Cf_w + [[F_e, 0]]B2_e^{\dagger}
$$
  

$$
a_N = Cf_n + [[-F_s, 0]]B2_s^{\dagger}; \quad a_S = Cf_s + [[F_n, 0]]B2_n^{\dagger}
$$
(B.21)

$$
a_T = C f_t \ + \left[\!\left[-\,F_b,0\,\right]\!\right] \!\! B 2_b \qquad \qquad ; \ \ a_B = C f_b \ + \left[\!\left[F_t,0\right]\!\right] \!\! B 2_t^+
$$

$$
b = S_c \Delta \forall + a_p^0 \phi_p^0 + ABD1 + ABD2
$$
 (B.22)

$$
a_P^o = \frac{\rho_P^o \Delta \forall}{\Delta t}
$$
 (B.23)

$$
a_P = a_E + a_W + a_N + a_S + a_T + a_B + a_P^0 - S_P \Delta \forall
$$
 (B.24)

$$
ABD1 = [[-F_e, 0]] (B2_e^-) (\phi_P - \phi_{EE}) + D_e \gamma_e^- (\phi_{EE} - \phi_E) +
$$
\n
$$
[[F_w, 0]] (B2_w^+) (\phi_P - \phi_{WW}) + D_w \gamma_w^+ (\phi_{WW} - \phi_W) +
$$
\n
$$
[[-F_n, 0]] (B2_n^-) (\phi_P - \phi_{NN}) + D_n \gamma_n^- (\phi_{NN} - \phi_N) +
$$
\n
$$
[[F_s, 0]] (B2_s^+) (\phi_P - \phi_{SS}) + D_s \gamma_s^+ (\phi_{SS} - \phi_S) +
$$
\n
$$
[[-F_t, 0]] (B2_t^-) (\phi_P - \phi_{TT}) + D_t \gamma_t^- (\phi_{TT} - \phi_T) +
$$
\n
$$
[[F_b, 0]] (B2_b^+) (\phi_P - \phi_{BB}) + D_b \gamma_b^+ (\phi_{BB} - \phi_B)
$$
\n
$$
(B2_b^-) (\phi_P - \phi_{BB}) + D_b \gamma_b^+ (\phi_{BB} - \phi_B)
$$
\n
$$
(B2_b^-) (\phi_P - \phi_{BB}) + D_b \gamma_b^+ (\phi_{BB} - \phi_B)
$$
\n
$$
(B2_b^-) (\phi_P - \phi_{BB}) + D_b \gamma_b^+ (\phi_{BB} - \phi_B)
$$
\n
$$
(B2_b^-) (\phi_P - \phi_{BB}) + D_b \gamma_b^- (\phi_{BB} - \phi_B)
$$
\n
$$
(B2_b^-) (\phi_P - \phi_{BB}) + D_b \gamma_b^- (\phi_{BB} - \phi_B)
$$
\n
$$
(B2_b^-) (\phi_P - \phi_{BB}) + D_b \gamma_b^- (\phi_{BB} - \phi_B)
$$
\n
$$
(B2_b^-) (\phi_P - \phi_{BB}) + D_b \gamma_b^- (\phi_P - \phi_B)
$$
\n
$$
(B2_b^-) (\phi_P - \phi_{BB}) + D_b \gamma_b^- (\phi_P - \phi_B)
$$
\n
$$
(B2_b^-) (\phi_P - \phi_B) + D_b \gamma_b^- (\phi_P - \phi_B)
$$
\n
$$
(B2_b^-) (\phi_P - \phi_B) + D_b \gamma_b^- (\phi_P - \phi_B)
$$
\n
$$
(B2_b^-) (\phi_P - \phi_B) + D_b \gamma_b^- (\phi_P - \phi_B)
$$

$$
ABD2 = D_{e}\gamma_{e}^{+}(\phi_{P} - \phi_{W}) + [[F_{e},0]](I + B2_{e}^{+})(\phi_{P} - \phi_{E}) +
$$
  
\n
$$
D_{W}\gamma_{W}^{-}(\phi_{P} - \phi_{E}) + [[-F_{W},0]](I + B2_{W}^{-})(\phi_{P} - \phi_{W}) +
$$
  
\n
$$
D_{n}\gamma_{n}^{+}(\phi_{P} - \phi_{S}) + [[F_{n},0]](I + B2_{n}^{+})(\phi_{P} - \phi_{N}) +
$$
  
\n
$$
D_{S}\gamma_{S}^{-}(\phi_{P} - \phi_{N}) + [[-F_{S},0]](I + B2_{S}^{-})(\phi_{P} - \phi_{S}) +
$$
  
\n
$$
D_{t}\gamma_{t}^{+}(\phi_{P} - \phi_{B}) + [[F_{t},0]](I + B2_{t}^{+})(\phi_{P} - \phi_{T}) +
$$
  
\n
$$
D_{b}\gamma_{b}^{-}(\phi_{P} - \phi_{T}) + [[-F_{b},0]](I + B2_{b}^{-})(\phi_{P} - \phi_{B})
$$
  
\n(11.11)

Com esta combinação, utilizou-se a resistência equivalente proposta por Patankar (1980), eq. (B.12), para se avaliar o coeficiente de difusão nas faces do volume de controle.

## **B.2.2. Combinação Crank-Nicolson no Tempo e Interpolação Quick**

Para se estabelecer a equação de discretização para essa combinação de esquemas de interpolação, Crank-Nilcoson no tempo e Quick no espaço físico, é necessário retornar a eq. (5.7), a qual é repetida aqui:

$$
\left[\int_{\Delta t} \frac{\partial \rho \phi}{\partial t} dt\right]_{\text{VC}} \Delta \forall + \int_{\Delta t} (J_e - J_w + J_n - J_s + J_t - J_b) dt = \int_{\Delta t} (\overline{S} \Delta \forall) dt \tag{B.27}
$$

Esta equação é fruto da integração da equação diferencial de conservação de  $\phi$  sobre o volume de controle finito, onde as integrais de superfície foram aproximadas pela regra do ponto médio.

O método de integração no tempo Crank-Nilcoson é um esquema implícito e de segunda ordem, que utiliza informações dos passos de tempo atual e passado. Em conseqüência, é um esquema que exige mais recursos computacionais que o totalmente implícito.

Integrando-se agora a eq. (B.27) no tempo com o esquema Crank-Nicolson e dividindo-a por ∆*t*, obtém-se:

$$
(\rho_P \phi_P - \rho_P^o \phi_P^o) \frac{\Delta \forall}{\Delta t} + \frac{1}{2} (J_e - J_w + J_n - J_s + J_t - J_b) +
$$
  
\n
$$
\frac{1}{2} (J_e^o - J_w^o + J_n^o - J_s^o + J_t^o - J_b^o) =
$$
  
\n
$$
= \frac{1}{2} (S_p \phi_P + S_c) \Delta \forall + \frac{1}{2} (S_p^o \phi_P^o + S_c^o) \Delta \forall
$$

onde os termos no passo de tempo anterior são denotados pelo sobrescrito '*o*'. Por exemplo, *J* é o fluxo na face do volume de controle no passo de tempo  $(n+1)\Delta t$ , enquanto  $J^{\circ}$  é o fluxo no passo de tempo *n*∆*t*.

De modo semelhante, pode-se integrar a equação de conservação de massa (eq. 5.2), obtendo-se:

$$
(\rho_P - \rho_P^o) \frac{\Delta \forall}{\Delta t} + \frac{1}{2} (F_e - F_w + F_n - F_s + F_t - F_b) +
$$
  
\n
$$
\frac{1}{2} (F_e^o - F_w^o + F_n^o - F_s^o + F_t^o - F_b^o) = 0
$$
 (B.29)

Como no caso da integração implícita no tempo, multiplicando-se a equação de conservação de massa integrada no volume de controle, eq. (B.29), por φ*p* e subtraindo-se da eq. (B.28), tem-se que:

$$
(\phi_P - \phi_P^o) \frac{\rho_P^o \Delta \forall}{\Delta t} + \frac{1}{2} [(J_e - F_e \phi_P) - (J_w - F_w \phi_P) + (J_n - F_n \phi_P) - (J_s - F_s \phi_P) + (J_t - F_t \phi_P) - (J_b - F_b \phi_P)]
$$
  
+  $\frac{1}{2} (J_e^o - J_w^o + J_n^o - J_s^o + J_t^o - J_b^o) -$   
 $\frac{1}{2} (F_e^o - F_w^o + F_n^o - F_s^o + F_t^o - F_b^o) \phi_P =$   
 $\frac{1}{2} (S_P \phi_P + S_c) \Delta \forall + \frac{1}{2} (S_P^o \phi_P^o + S_c^o) \Delta \forall$ 

A equação de conservação de massa, ao ser multiplicada por φ*p* e subtraída da eq. (B.28), introduz nesta última o termo *P o b o t o s o n o w*  $0.5 (F_e^o - F_w^o + F_n^o - F_s^o + F_t^o - F_h^o) \phi_P$  que não se relaciona diretamente com o termo  $0,5 (J_e^0 - J_w^0 + J_n^0 - J_s^0 + J_t^0 - J_b^0)$ *o t o s o n o*  $0,5 (J_e^0 - J_w^0 + J_n^0 - J_s^0 + J_t^0 - J_h^0)$ , devido o valor de  $\phi_p$  corresponder ao tempo atual. Diferentes maneiras podem ser utilizadas para tratar os termos do

instante anterior. Três formulações são apresentadas no item B.4. As três formas foram implementadas, não sendo observadas diferenças sensíveis nos resultados. A formulação apresentada a seguir exigiu menor esforço computacional. Nesta formulação considera-se que o escoamento de interesse é de fluido incompressível e portanto, considera-se que a equação de conservação de massa no instante anterior encontra-se satisfeita, isto é

$$
(F_e^o - F_w^o + F_n^o - F_s^o + F_t^o - F_b^o) = 0
$$
 (B.31)

A equação (B.30) pode então ser rescrita, utilizando a simplificação dada pela equação (B.31) e introduzindo-se os fluxos da interpolação espacial Quick, eq. (B.14) à eq. (B.19). A equação de discretização para o volume de controle com integração Crank-Nicolson no tempo e esquema Quick é

$$
a_P \phi_p = \frac{1}{2} \Big[ a_E \phi_E + a_W \phi_W + a_N \phi_N + a_S \phi_S + a_T \phi_T + a_B \phi_B \Big] + b \quad (B.32)
$$

Os coeficientes referentes os seis pontos vizinhos são iguais aos obtidos com a formulação totalmente implícita (eq. B.21). Já o termo fonte (*b*) e coeficiente do ponto principal (*aP*) são.

$$
a_P = \frac{1}{2} [a_E + a_W + a_N + a_S + a_T + a_B] + a_P^o - \frac{1}{2} S_P \Delta \forall
$$
 (B.33)

$$
b = \frac{1}{2}(S_c + S_c^0 + S_p^0 \phi_p^0) \Delta \forall + a_p^0 \phi_p^0 + \frac{1}{2}[ABD1 + ABD2] +
$$
  
\n
$$
-\frac{1}{2}(J_e^0 - J_w^0 + J_n^0 - J_s^0 + J_t^0 - J_b^0)
$$
\n(B.34)

onde todos os símbolos são como anteriormente definidos (item B.2.2) e os fluxos nas faces do volume  $(J_e^0, J_w^0, J_n^0, J_s^0, J_t^0 \text{ e } J_b^0)$ *o t o s o n o w*  $^{\circ}_{e}$ ,  $J_{w}^{\circ}$ ,  $J_{n}^{\circ}$ ,  $J_{s}^{\circ}$ ,  $J_{t}^{\circ}$  e  $J_{h}^{\circ}$ ) são calculados conforme a sua definição e de acordo com a interpolação quadrática Quick (eq. B.14).

Os coeficientes de difusão, nas faces dos volumes de controle, foram tratados de duas formas diferentes. Além da resistência equivalente já discutida, eq. (B.12), os coeficientes nas faces foram também avaliados através de um polinômio de segundo grau, com os pontos nodais sendo escolhidos de acordo com o fluxo convectivo ('*upwind*').

## **B.2.3. Combinação Integração Simpson no Tempo e Interpolação Quick**

A integração de Simpson no tempo e interpolação espacial Quick foi uma das propostas implementadas neste trabalho. A regra de Simpson de integração é uma aproximação de quarta ordem. O método é implícito e multipasso, utilizando informações dos dois últimos passos de tempo anteriores juntamente com as do passo de tempo atual. A necessidade de se reter as informações completas do campo de escoamento nos dois últimos passos de tempo é sem dúvida a grande desvantagem do método.

Integrando-se então a eq. (5.7) no tempo, através da regra de Simpson, e dividindo-se por ∆*t*, obtém-se a seguinte equação:

$$
(\rho_{P}^{n+1}\phi_{P}^{n+1} - \rho_{P}^{n-1}\phi_{P}^{n-1}) \frac{\Delta \forall}{\Delta t} +
$$
\n
$$
\frac{1}{3}(J_{e}^{n+1} - J_{w}^{n+1} + J_{n}^{n+1} - J_{s}^{n+1} + J_{t}^{n+1} - J_{b}^{n+1}) +
$$
\n
$$
\frac{4}{3}(J_{e}^{n} - J_{w}^{n} + J_{n}^{n} - J_{s}^{n} + J_{t}^{n} - J_{b}^{n}) +
$$
\n
$$
\frac{1}{3}(J_{e}^{n-1} - J_{w}^{n-1} + J_{n}^{n-1} - J_{s}^{n-1} + J_{t}^{n-1} - J_{b}^{n-1}) =
$$
\n
$$
\{\frac{1}{3}(S_{P}^{n+1}\phi_{P}^{n+1} + S_{c}^{n+1}) + \frac{4}{3}(S_{P}^{n}\phi_{P}^{n} + S_{c}^{n}) + \frac{1}{3}(S_{P}^{n-1}\phi_{P}^{n-1} + S_{c}^{n-1})\} \Delta \forall
$$
\n(B.35)

onde os termos referentes aos passos de tempo anteriores são denotados pelo superescrito '*n*', para *t=n*∆*t*, e '*n-1'*, para *t=(n-1)*∆*t*. Já os termos do passo de tempo atual são denotados pelo *'n+1'*.

De modo semelhante, pode-se integrar a equação de conservação de massa (eq. 5.2), obtendo-se:

$$
(\rho_p^{n+1} - \rho_p^{n-1}) \frac{\Delta \forall}{\Delta t} + \frac{1}{3} (F_e^{n+1} - F_w^{n+1} + F_n^{n+1} - F_s^{n+1} + F_t^{n+1} - F_b^{n+1}) +
$$
\n
$$
\frac{4}{3} (F_e^n - F_w^n + F_n^n - F_s^n + F_t^n - F_b^n) +
$$
\n
$$
\frac{1}{3} (F_e^{n-1} - F_w^{n-1} + F_n^{n-1} - F_s^{n-1} + F_t^{n-1} - F_b^{n-1}) = 0
$$
\n(B.36)

Combinando-se a equação da continuidade com a equação de discretização como feito anteriormente e considerando-se escoamento incompressível, tem-se

$$
(\rho_{p}^{n+1}\phi_{p}^{n+1} - \rho_{p}^{n-1}\phi_{p}^{n-1}) \frac{\Delta \forall}{\Delta t} + \frac{1}{3}[(J_{e}^{n+1} - F_{e}^{n+1}\phi_{p}^{n+1}) + (J_{w}^{n+1} - F_{w}^{n+1}\phi_{p}^{n+1})
$$
  
\n
$$
(J_{n}^{n+1} - F_{n}^{n+1}\phi_{p}^{n+1}) + (J_{s}^{n+1} - F_{s}^{n+1}\phi_{p}^{n+1}) + (J_{t}^{n+1} - F_{t}^{n+1}\phi_{p}^{n+1}) + (J_{t}^{n+1} - F_{t}^{n+1}\phi_{p}^{n+1})
$$
  
\n
$$
\frac{4}{3}(J_{e}^{n} - J_{w}^{n} + J_{n}^{n} - J_{s}^{n} + J_{t}^{n} - J_{b}^{n}) +
$$
  
\n
$$
\frac{1}{3}(J_{e}^{n-1} - J_{w}^{n-1} + J_{n}^{n-1} - J_{s}^{n-1} + J_{t}^{n-1} - J_{b}^{n-1}) =
$$
  
\n
$$
\{\frac{1}{3}(S_{p}^{n+1}\phi_{p}^{n+1} + S_{c}^{n+1}) + \frac{4}{3}(S_{p}^{n}\phi_{p}^{n} + S_{c}^{n}) + \frac{1}{3}(S_{p}^{n-1}\phi_{p}^{n-1} + S_{c}^{n-1})\} \Delta \forall
$$

Introduzindo-se os fluxos com interpolação Quick, eq. (B.14) a eq. (B.37), obtém-se a equação de discretização:

$$
a_P^{n+1} \phi_P^{n+1} = \frac{1}{3} [a_E^{n+1} \phi_E^{n+1} + a_W^{n+1} \phi_W^{n+1} + a_N^{n+1} \phi_N^{n+1} + a_S^{n+1} \phi_S^{n+1} + a_T^{n+1} \phi_T^{n+1} + a_B^{n+1} \phi_B^{n+1}] + b
$$
\n(B.38)

sendo os coeficientes vizinhos iguais aos já mostrado e

$$
a_P^{n+1} = \frac{1}{3} \Big[ a_E^{n+1} + a_W^{n+1} + a_N^{n+1} + a_S^{n+1} + a_T^{n+1} + a_B^{n+1} \Big] + ap^o - \frac{1}{3} S_P^{n+1} \Delta \forall
$$
 (B.39)

$$
b = \left\{ \frac{1}{3} S_{C}^{n+1} + \frac{1}{3} S_{C}^{n-1} + \frac{1}{3} S_{P}^{n-1} \phi_{P}^{n-1} + \frac{4}{3} S_{C}^{n} + \frac{4}{3} S_{P}^{n} \phi_{P}^{n} \right\} \Delta \forall + ap^{o} \phi_{P}^{n-1}
$$
\n
$$
+ \frac{1}{3} \left[ ABDI^{n+1} + ABD2^{n+1} \right] - \frac{4}{3} (J_{e}^{n} - J_{w}^{n} + J_{n}^{n} - J_{S}^{n} + J_{t}^{n} - J_{b}^{n})
$$
\n
$$
- \frac{1}{3} (J_{e}^{n-1} - J_{w}^{n-1} + J_{n}^{n-1} - J_{S}^{n-1} + J_{t}^{n-1} - J_{b}^{n-1})
$$
\n
$$
(B.40)
$$

onde todos os símbolos são como anteriormente definidos (item B.2.2) e os fluxos nas faces do volume nos passos de tempo passados  $(J_e^n, J_w^n, J_n^n, J_s^n, J_t^n, J_b^n)$ *n t n s n n n w n e*  $J_e^{n-l}, J_w^{n-l}, J_n^{n-l}, J_s^{n-l}, J_t^{n-l} \in J_b^{n-l}$ *n 1 t n 1 s n 1 n n 1 w n 1*  $e^{n-l}$ ,  $J_{w}^{n-l}$ ,  $J_{n}^{n-l}$ ,  $J_{s}^{n-l}$ ,  $J_{t}^{n-l}$  *e*  $J_{b}^{n-l}$ ) são calculados conforme a sua definição e de acordo com a interpolação quadrática Quick (eq. B.14).

Neste caso, também é possível utilizar diferentes procedimentos para avaliar os termos referentes aos instantes de tempo anteriores, como mostrado no item B.4.

### **B.2.4. Combinação Crank-Nicolson no Tempo, Quick nas Direções Não Homogêneas e CDS-4 nas Direções Homogêneas do Escoamento**

A última proposta implementada neste trabalho envolveu a integração Crank-Nilcoson no tempo, juntamente com o esquema de interpolação Quick nas direções não homogêneas do escoamento e o esquema CDS-4 (por '*Central Difference Scheme*' de quarta ordem) na direção homogênea.

Embora a restrição de ordem de precisão imposta pela regra de integração do ponto médio permaneça válida, tem sido relatado na literatura que o uso do esquema de interpolação CDS-4 tem levado a melhores resultados que o esquema Quick (Breuer, 1998). O esquema CDS-4 é uma extensão natural do esquema Quick. Ele ajusta um polinômio de terceira ordem através de quatro pontos nodais, distribuídos de modo simétrico em relação a face do volume onde se quer realizar a interpolação. Para malhas uniformes, o esquema CDS-4 é um esquema simétrico, que não depende da direção do escoamento, como o esquema Quick.

Devido a essa natureza simétrica do esquema e tê-lo somente empregado em direções homogêneas, optou-se por utilizar somente malhas uniformes nessa direção. Nestas condições, supondo a face do volume entre os pontos nodais *i* e *i+1*, o esquema pode ser posto na forma:

$$
\phi_{e} = \frac{1}{16}(-\phi_{i+2} + 9\phi_{i+1} + 9\phi_{i} - \phi_{i-1})
$$
\n(B.41)

Já a derivada (∂¢/∂x<sub>i</sub>) é definida como:

$$
\frac{\partial \phi}{\partial x_i} = \frac{1}{24\delta} (-\phi_{i+2} + 27\phi_{i+1} + 27\phi_i - \phi_{i-1})
$$
(B.42)

onde δ é a distância entre os pontos nodais.

O esquema CDS-4 é de quarta ordem na avaliação de  $\phi$  e de sua derivada na face do volume de controle, desde que se tome os pontos nodais de forma simétrica em relação a referida face. A interpolação CDS-4 na face '*e*' do volume utiliza os pontos nodais W, P, E e EE, conforme pode ser visto na fig. (B.1 b)). O esquema '*upwind*' com perfil de terceira ordem, tomando três pontos a montante da face e o outro ponto a jusante, é de terceira ordem na avaliação da derivada da

função  $\phi$ . Os pontos nodais WW, W, P e E, conforme fig. (B.1 a)), são os pontos utilizados, neste caso, para avaliar o esquema, se a velocidade *u* fosse positiva nesta face.

Para se estabelecer a equação de discretização com os esquemas propostos, é necessário retomar a eq. (B.28):

$$
(\rho_P \phi_P - \rho_P^o \phi_P^o) \frac{\Delta \forall}{\Delta t} + \frac{1}{2} (J_e - J_w + J_n - J_s + J_t - J_b) +
$$
\n
$$
\frac{1}{2} (J_e^o - J_w^o + J_n^o - J_s^o + J_t^o - J_b^o) =
$$
\n
$$
= \frac{1}{2} (S_p \phi_P + S_c) \Delta \forall + \frac{1}{2} (S_p^o \phi_P^o + S_c^o) \Delta \forall
$$
\n(B.43)

A qual é a equação diferencial de conservação de  $\phi$  integrada no volume de controle e no tempo. As integrais nas faces do volume de controle foram avaliadas pela regra do ponto médio e as integrais de tempo pelo esquema Crank-Nilcoson. Mais uma vez, os termos no passo de tempo anterior (*n*∆*t*) são denotados pelo superescrito '*o*', enquanto o passo de tempo atual *((n+1)*∆*t)* é deixado sem superescrito.

Novamente, do fato dos escoamentos resolvidos serem incompressíveis, a equação de conservação de massa integrada reduz-se ao balanço dos fluxos de massa através as faces do volume de controle, eq. (B.31).

Deste modo, a equação de conservação de φ, pode ser escrita como

$$
(\phi_P - \phi_P^o) \frac{\rho_P^o \Delta \forall}{\Delta t} + \frac{1}{2} [(J_e - F_e \phi_P) - (J_w - F_w \phi_P) + (J_n - F_n \phi_P) - (J_s - F_s \phi_P) + (J_t - F_t \phi_P) - (J_b - F_b \phi_P)]
$$
  
+ 
$$
\frac{1}{2} (J_e^o - J_w^o + J_n^o - J_s^o + J_t^o - J_b^o) = \frac{1}{2} (Sp \phi_P + S_c + S_p^o \phi_P^o + S_c^o) \Delta \forall
$$
 (B.44)

A direção *x* do escoamento será considerada como sendo a direção homogênea. Em conseqüência, os fluxos nas faces '*e*' e '*w*' do volume de controle serão aproximados pelo esquema de interpolação CDS-4, enquanto nas outras faces o esquema Quick será o esquema empregado. Ao se aplicar o esquema CDS-4 aos termos não lineares convectivos, referente a velocidade *u,* no volume de controle deslocado, o balanço de massa não pode ser garantido especificamente neste volume. Por isso, utilizou-se a eq. (B.43) para se obter a equação discretizada final da velocidade *u*, enquanto a eq. (B.44) foi empregada nas outras direções.

As equações de (B.14) definem os fluxos nas direções referentes aos eixos *y* e *z*, com esquema Quick. Já o esquema CDS-4, em malha uniforme, estabelece para o eixo *x*, as seguintes expressões:

$$
J_e = \left(-\frac{F_e}{16} + \frac{D_e}{24}\right)(\phi_{EE} - \phi_W) + \left(\frac{9F_e}{16} + \frac{9D_e}{8}\right)(\phi_P - \phi_E) +
$$
  

$$
\left(\frac{18F_e}{16}\right)(\phi_E - \phi_W) - F_e(\phi_P - \phi_W) + F_e\phi_P
$$
 (B.45)

$$
J_{W} = \left(-\frac{F_{W}}{16} + \frac{D_{W}}{24}\right)(\phi_{E} - \phi_{WW}) + \left(\frac{9F_{W}}{16} + \frac{9D_{W}}{8}\right)(\phi_{W} - \phi_{P}) + \left(\frac{F_{W}}{8}\right)(\phi_{P} - \phi_{WW}) + F_{W}\phi_{P}
$$

Introduzindo-se as expressões dos fluxos, determinadas do esquema Quick e do esquema CDS-4, na eq. (B.43), obtém-se a equação discretizada para a velocidade *u (*φ*=u)*:

$$
a_P \phi_p = a_E \phi_E + a_W \phi_W + a_N \phi_N + a_S \phi_S + a_T \phi_T + a_B \phi_B + b \tag{B.46}
$$

onde:

$$
a_E = \frac{1}{2} \{ \frac{9F_e}{16} + \frac{9D_e}{8} \}, \qquad a_W = \frac{1}{2} \{ \frac{9F_w}{16} + \frac{9D_w}{8} \}
$$
  
\n
$$
a_N = \frac{1}{2} \{ Cf_n + [[-F_s, 0]]B2s^- \}, \quad a_S = \frac{1}{2} \{ Cf_s + [[F_n, 0]]B2n^+ \}
$$
  
\n
$$
a_T = \frac{1}{2} \{ Cf_t + [[-F_b, 0]]B2b^- \}, \quad a_B = \frac{1}{2} \{ Cf_b + [[F_t, 0]]B2t^+ \}
$$

$$
a_P = a_E + a_W + a_N + a_S + a_T + a_B + ap^o - \frac{1}{2} S_P \Delta \forall + \frac{1}{2} Bmas
$$
 (B.48)

$$
ap^o = \frac{\rho^o \rho \Delta \forall}{\Delta t} \tag{B.49}
$$

$$
Bmas = (F_e - F_w + F_n - F_s + F_t - F_b)
$$
 (B.50)

$$
b = \frac{1}{2} S_c \Delta \forall + \frac{1}{2} S_c^o \Delta \forall + ap^o \phi_P^o + \frac{1}{2} S_p^o \phi_P^o \Delta \forall +
$$
  
\n
$$
\frac{1}{2} A B D M 1 + \frac{1}{2} A B D M 2 - \frac{1}{2} (J_e^o - J_w^o + J_n^o - J_s^o + J_t^o - J_b^o)
$$
\n(B.51)

$$
ABDM1 = \frac{F_e}{16}(\phi_{EE} - \phi_W) + \frac{D_e}{24}(\phi_W - \phi_{EE}) + \frac{F_w}{8}(\phi_P - \phi_{WW}) +
$$
  
\n[[-F\_n,0]] (B2n<sup>-</sup>)(\phi\_P - \phi\_{NN}) + D\_n^{\gamma} \bar{n} (\phi\_{NN} - \phi\_N) +  
\n[[F\_s,0]] (B2s<sup>+</sup>)(\phi\_P - \phi\_{SS}) + D\_s^{\gamma} \bar{s} (\phi\_{SS} - \phi\_S) +  
\n[[-F\_t,0]] (B2t<sup>-</sup>)(\phi\_P - \phi\_{TT}) + D\_t^{\gamma} \bar{t} (\phi\_{TT} - \phi\_T) +  
\n[[F\_b,0]] (B2b<sup>+</sup>)(\phi\_P - \phi\_{BB}) + D\_b^{\gamma} \bar{b} (\phi\_{BB} - \phi\_B)  
\nABDM2 = \frac{F\_w}{16} (\phi\_{WW} - \phi\_E) + \frac{D\_W}{24} (\phi\_E - \phi\_{WW}) +  
\n18F\_e (\phi\_W - \phi\_E) + F\_e (\phi\_P - \phi\_W) +  
\nD\_n^{\gamma} \bar{n} (\phi\_P - \phi\_S) + [[F\_n,0]] (1 + B2n<sup>+</sup>)(\phi\_P - \phi\_N) +  
\nD\_s^{\gamma} \bar{s} (\phi\_P - \phi\_N) + [[-F\_s,0]] (1 + B2s<sup>-</sup>)(\phi\_P - \phi\_S) +  
\nD\_t^{\gamma} \bar{t} (\phi\_P - \phi\_B) + [[F\_t,0]] (1 + B2t<sup>+</sup>)(\phi\_P - \phi\_T) +  
\nD\_b^{\gamma} \bar{b} (\phi\_P - \phi\_T) + [[-F\_b,0]] (1 + B2b<sup>-</sup>)(\phi\_P - \phi\_B)

onde todos os símbolos são como anteriormente definidos (item B.2.2) e os fluxos nas faces do volume  $(J_e^o, J_w^o, J_n^o, J_s^o, J_t^o \text{ e } J_b^o)$  são calculados conforme a sua definição e de acordo com a interpolação quadrática Quick nas direções *y* e *z* e com o esquema CDS-4 na direção x.

Como o balanço de massa é garantido nos volumes de controle finitos deslocados, referentes as velocidades *v* e *w*, todo o processo realizado a partir da eq. (B.43) leva a mesma equação de discretização, exceto o termo  $(F_e - F_w + F_n - F_s + F_t - F_b) \phi_P$ , o qual não aparece no coeficiente principal (*a<sub>P</sub>*), que passa a ser, nas equações de *v* e *w*, definido como:

$$
a_P = a_E + a_W + a_N + a_S + a_T + a_B + ap^o - \frac{1}{2} S_P \Delta \forall
$$
 (B.54)

O coeficiente de difusão novamente foi avaliado nas faces do volume de duas formas. Inicialmente utilizou-se a resistência térmica. Por fim, na direção *x*, acompanhando o esquema de interpolação, avaliou-se através de um polinômio de terceiro grau, com pontos simétricos em relação a face. Já nas outras direções, o coeficiente foi obtido através de um polinômio de segundo grau, com os pontos nodais sendo atribuídos de acordo com a direção do escoamento ('*upwind*').

### **B.3. Acoplamento Velocidade - Pressão**

As equações de conservação da quantidade de movimento linear apresentam como dificuldade adicional o acoplamento pressão-velocidade, uma vez que a pressão não é conhecida e não há uma equação específica para ela. Nos itens anteriores, obteve-se as equações de discretização, para o caso da modelagem clássica e de simulação de grandes escalas, sem especificar o termo do gradiente de pressão, presente em cada equação de conservação da quantidade de movimento.

A integração inicial realizada sobre o volume de controle, ponto de partida de todo o método, leva o termo do gradiente de pressão a ter a forma algébrica:

$$
I = \iiint\limits_{x_i x_j x_k} -\frac{\partial p}{\partial x_i} dx_i dx_j dx_k = \iint\limits_{x_j x_k} (p_P - p_m) dx_j dx_k = (p_P - p_m) \Delta_j \Delta_k \tag{B.55}
$$

Os índices '*P*' e '*m*' indicam as faces do volume do componente da velocidade de interesse . Na direção *x*, o gradiente de pressão seria avaliado como:

$$
(p_P - p_E) \Delta_y \Delta_z \tag{B.56}
$$

De modo semelhante, nas direções *y* e *z*, respectivamente, o gradiente seria dado por:

$$
(p_P - p_N) \Delta_x \Delta_z \quad ; \qquad (p_P - p_T) \Delta_y \Delta_x \tag{B.57}
$$

Novamente as integrais de superfície foram aproximadas pela regra do ponto médio, que é de segunda ordem.

Deve-se contudo destacar que em problemas com direções homogêneas, simulados neste trabalho com a técnica de simulação de grandes escalas, o gradiente de pressão não terá o mesmo comportamento periódico das velocidades. Para haver fluxo de massa, na direção positiva da coordenada de escoamento homogênea, o nível de pressão deverá diminuir com a respectiva coordenada. Consequentemente, a pressão não obedece a mesma condição periódica imposta as velocidades. Deve haver, todavia, uma variação constante de pressão que é responsável pelo fluxo de massa global na direção homogênea. É razoável, portanto, dividir o campo de pressão em dois componentes

$$
p(x, y, z) = -\beta x + P(x, y, z)
$$
 (B.58)

O termo β *x* está relacionado ao fluxo de massa médio do escoamento, enquanto o termo *P(x,y,z)* está relacionado as flutuações. Deste modo, o termo *P(x,y,z)* obedece a periodicidade imposta ao escoamento na direção homogênea e o gradiente de pressão é definido como:

$$
\frac{\partial p(x, y, z)}{\partial x_i} = -\beta + \frac{\partial P(x, y, z)}{\partial x_i}
$$
(B.59)

sendo a integral do gradiente no volume de controle da equação de conservação da quantidade de movimento na direção homogênea dada por:

$$
\iiint\limits_{x_i x_j x_k} \frac{\partial p}{\partial x_i} dx_i dx_j dx_k = -\beta \Delta \forall + (p_p - p_m)A
$$
 (B.60)

onde *A* é a área do volume de controle transversal a direção homogênea. Como o termo (β∆∀) é constante, o estudo do acoplamento pressão-velocidade será realizada somente no termo de flutuação, o qual é idêntico na forma ao termo de pressão da modelagem com média de Reynolds. Contudo, merece registrar que, na simulação de grandes escalas, o termo reproduz as flutuações de pressão e garante a incompressibilidade do problema.

A integração no tempo do termo do gradiente de pressão, já integrado no

volume de controle, com esquemas diferentes, levará o termo a se apresentar na equação com algumas variações. Se a integração for totalmente implícita, o termo terá a forma da eq. (B.55). Para a integração com esquema Crank-Nicolson o gradiente de pressão será dado por:

$$
\frac{1}{2}(p_P - p_m)A + \frac{1}{2}(p_P^o - p_m^o)A
$$
\n(B.61)

Somente a pressão no passo de tempo atual será desconhecida e necessitará ser resolvido o seu acoplamento com o campo de velocidade. Integrando-se com a regra de Simpson, o termo será dado por:

$$
\frac{1}{3}(p_P^{n+1} - p_m^{n+1})A + \frac{4}{3}(p_P^n - p_m^n)A + \frac{1}{3}(p_P^{n-1} - p_m^{n-1})A
$$
 (B.62)

Mais uma vez, o problema do acoplamento estará restrito somente ao termo correspondente ao passo de tempo atual *((n+1)*∆*t).*

As integrações Crank-Nicolson e Simpson do gradiente de pressão foram utilizadas, quando se integrou a equação de conservação da quantidade de movimento correspondente com uma destas regras. Contudo, o melhor comportamento do conjunto foi obtido, quando o gradiente de pressão foi integrado de modo totalmente implícito, independente de como os outros termos da equação da quantidade de movimento foram integrados.

Na verdade, todas as equações algébricas foram colocadas na forma geral:

$$
a_P \phi_P = \sum a_{nb} \phi_{nb} + b \tag{B.63}
$$

onde *anb* e φ*nb* representam os coeficientes e os valores da função nos pontos vizinhos ao principal. Portanto, a estas equações deve ser acoplado o termo do gradiente de pressão, quando a equação a ser resolvida é a da quantidade de movimento. Por simplicidade, será considerado explicitamente o caso da integração totalmente implícita do gradiente de pressão. Os demais termos, que aparecem fruto de integrações no tempo ou da condição de escoamento homogêneo, podem ser tratados juntamente com o termo fonte. Portanto, a equação de discretização, referente a equação da quantidade de movimento, tem a sua forma geral dada por:

$$
a_P \phi_P = \sum a_{nb} \phi_{nb} + b + A(p_P - p_m)
$$
 (B.64)

onde o índice *m* indica um ponto nodal, entre o qual e o ponto principal deverá estar armazenada a respectiva velocidade. Na equação de *u*, '*m*' seria '*E*', enquanto em *v* seria '*N*' e em *w* o ponto '*T*'.

Neste trabalho foram utilizados dois algoritmos semelhantes, o 'SIMPLE' (Patankar, 1980) e o 'SIMPLEC' (van Doormaan & Raithby 1984) para resolver esse acoplamento pressão-velocidade. As idéias básicas empregadas nos algoritmos citados serão esboçadas para o componente *x* da velocidade. A extensão as outras direções é direta.

Malhas deslocadas são empregadas para os componentes de velocidade, fig. (B.2), (B.3) e (B.4). Escreve-se a equação discretizada da quantidade do movimento na direção *x*, para o volume de controle mostrado na fig. (B.2), como:

$$
a_e u_e = \sum a_{nb} u_{nb} + b_e + A_e (p_P - p_E)
$$
 (B.65)

Na equação anterior, *p* representa a pressão e *Ae* a área da face "*e*" do volume principal. Aplicando-se, ao conjunto de equações discretizadas, um campo de pressão estimado *P\**, obtém-se um campo de velocidade estimado *u\**, satisfazendo as equações, isto é:

$$
a_e u_e^* = \sum a_{nb} u_{nb}^* + b_e + A_e (p_P^* - p_E^*)
$$
 (B.66)

A pressão *p* e a velocidade *u* que satisfazem tanto a equação da continuidade, quanto a equação da quantidade de movimento podem ser representadas por:

$$
u = u^* + u' \tag{B.67}
$$

$$
p = p^* + p' \tag{B.68}
$$

onde *u*′ e *p*′são as correções do campo de velocidade e pressão, respectivamente.

Substituindo a eq. (B.67) e a eq. (B.68) na eq. (B.65) e subtraindo-se a eq. (B.66), obtém-se:

$$
a_e u'_e = \sum a_{nb} u'_{nb} + A_e (p'_P - p'_E)
$$
 (B.69)

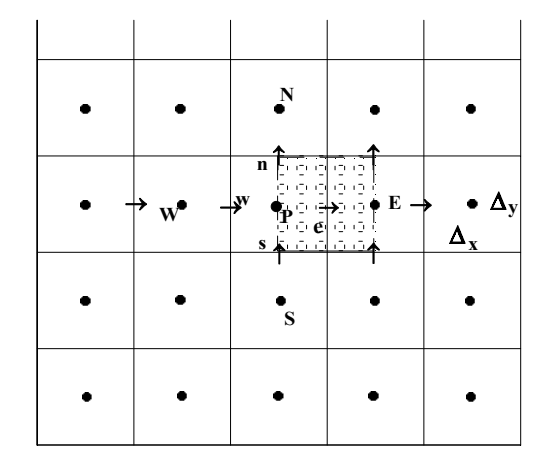

Figura B.2 – Volume de controle deslocado para a velocidade na direção x

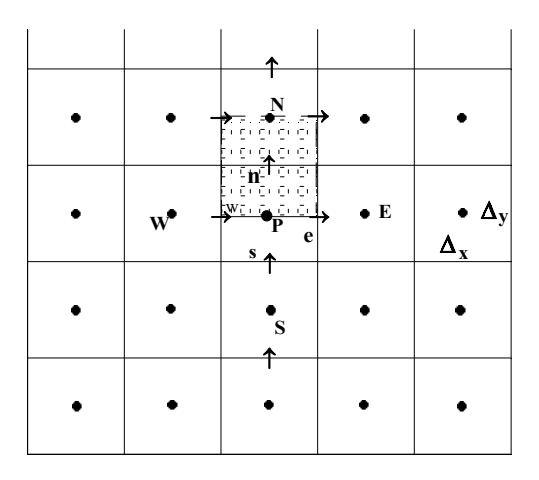

Figura B.3 – Volume de controle deslocado para a velocidade na direção y

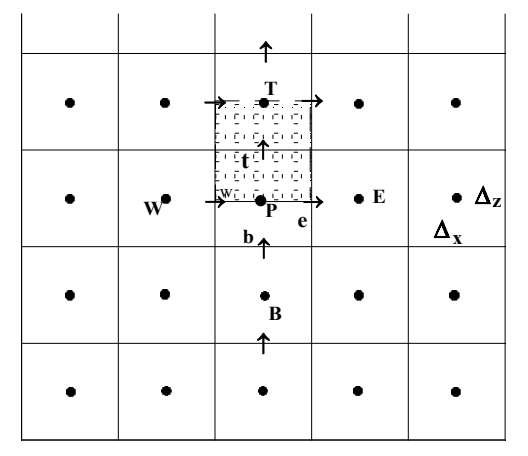

Figura B.4 – Volume de controle deslocado para a velocidade na direção z van Doormaal & Raithby (1984) sugerem subtrair o termo  $\sum a_{nb} u_e'$  de

ambos os lados da eq. (B.69), resultando em uma nova expressão para a correção de velocidade  $u'_e$ :

$$
(a_e u'_e - \sum a_{nb} u'_e) = \sum a_{nb} (u'_{nb} - u'_e) + A_e (p'_P - p'_E)
$$
 (B.70)

A fim de obter uma expressão mais simples de correção para*ue*, van Doormaal & Raithby (1984) recomendam desprezar o primeiro termo do lado direito da eq. (B.69), apoiados na hipótese das correções dos termos vizinhos serem da mesma ordem de grandeza. Deste modo, a equação de correção de velocidade toma a forma:

$$
u'_e = d_e(p'_P - p'_E) \tag{B.71}
$$

onde:

$$
d_e = \frac{Ae}{a_e - \sum a_{nb}} \tag{B.72}
$$

Dando origem ao algoritmo 'SIMPLEC' ('*Semi Implicit Method for Pressure Linked Equations Consistant*'), desenvolvido a partir do algoritmo 'SIMPLE' de Patankar (1980). Com a eq. (B.72), a velocidade *ue* na eq. (B.67) pode ser escrita como:

$$
u_e = u_e^* + d_e (p'_P - p'_E) \tag{B.73}
$$

Na verdade *ue* não é mais o valor correto, mas uma nova estimativa obtida com a correção de pressão. Quando a correção de pressão for zero, então *ue\** terá alcançado o seu valor verdadeiro.

O algoritmo 'SIMPLE' difere do 'SIMPLEC' somente na definição do termo ' $d_e$ ' (eq. B.72). No 'SIMPLE' não é subtraído o termo  $\sum a_{nb}u_e'$ , tal como proposto por van Doormaal & Raithby (1984), mas, utilizando a eq. (B.69), propõe-se desprezar o termo de somatório  $\sum a_{nb} u'_{nb}$ , obtendo-se a mesma forma para a correção de velocidade:

$$
u'_{e} = d_{e} (p'_{P} - p'_{E})
$$
\n(B.74)

porém, o coeficiente toma a seguinte forma:

$$
d_e = \frac{Ae}{a_e} \tag{B.75}
$$

A forma funcional da correção da velocidade é idêntica em ambos os algoritmos, estando a diferença restrita a avaliação do coeficiente '*de*' (eq. (B.72) e eq. (B.75))

A equação para a correção de pressão é obtida através da equação da conservação de massa, utilizando o conceito de correção do campo de velocidade, eq. (B.75). Como a equação de correção de velocidade está relacionada a correção de pressão, ao se introduzir o campo de velocidade, decomposto no campo estimado e no campo de correção, na equação de conservação de massa naturalmente é gerada a equação de correção de pressão.

A forma integrada da equação de conservação de massa no volume de controle, mostrado na fig. (5.1), foi dada na eq. (B.2) e pode ser colocada na seguinte forma:

$$
(\rho_p - \rho_p^o) \frac{\Delta \forall}{\Delta t} + (u\rho \Delta_y \Delta_z)_e - (u\rho \Delta_y \Delta_z)_w + (v\rho \Delta_x \Delta_z)_n -
$$
\n
$$
(v\rho \Delta_x \Delta_z)_s + (w\rho \Delta_x \Delta_y)_t - (w\rho \Delta_x \Delta_y)_b = 0
$$
\n(B.76)

Introduzindo-se na equação acima o campo de velocidade decomposto em campo estimado e campo de correção, eq. (B.73), tem-se que:

$$
(\rho_p - \rho_p^o) \frac{\Delta \forall}{\Delta t} + (\rho \Delta_y \Delta_z de)_e (p'_p - p'_E) - (\rho \Delta_y \Delta_z dw)_w (p'_w - p'_P) +
$$
\n
$$
(\rho \Delta_x \Delta_z dn)_n (p'_p - p'_N) - (\rho \Delta_x \Delta_z ds)_s (p'_S - p'_P) +
$$
\n
$$
(dt \rho \Delta_x \Delta_y)_t (p'_p - p'_T) - (db \rho \Delta_x \Delta_y)_b (p'_B - p'_P) +
$$
\n
$$
(u^* \rho \Delta_y \Delta_z)_e - (u^* \rho \Delta_y \Delta_z)_w + (v^* \rho \Delta_x \Delta_z)_n -
$$
\n
$$
(v^* \rho \Delta_x \Delta_z)_s + (w^* \rho \Delta_x \Delta_y)_t - (w^* \rho \Delta_x \Delta_y)_b = 0
$$
\n(12.11)

Arrumando-se esta equação, chega-se a forma final da equação de correção de pressão (*p'*):

$$
a_P p'_P = a_E p'_E + a_W p'_W + a_N p'_N + a_S p'_S + a_T p'_T + a_B p'_B + b \tag{B.78}
$$

onde:

$$
a_P = a_E + a_W + a_N + a_S + a_T + a_B \tag{B.79}
$$

$$
a_E = \rho \, de \, \Delta_z \Delta_y, \qquad a_W = \rho \, dw \, \Delta_z \Delta_y, \qquad (B.80)
$$

$$
a_N = \rho \, dn \, \Delta_x \Delta_z \,, \qquad a_S = \rho \, ds \, \Delta_x \Delta_z \,,
$$

$$
a_T = \rho \, dt \, \Delta_x \Delta_y \,, \qquad a_B = \rho \, db \, \Delta_x \Delta_y
$$

$$
b = (u^* \rho \Delta_y \Delta_z)_w - (u^* \rho \Delta_y \Delta_z)_e + (v^* \rho \Delta_x \Delta_z)_s - (v^* \rho \Delta_x \Delta_z)_n + (B.81)
$$

$$
(w^* \rho \Delta_x \Delta_y)_b - (w^* \rho \Delta_x \Delta_y)_t - (\rho_p - \rho_p^o) \frac{\Delta \forall}{\Delta t}
$$

O termo *b* é a própria equação da continuidade, representando portanto o resíduo de massa, quando *u\** não a satisfizer. Se *u\** satisfaz a equação de conservação de massa, *b* será nulo, sendo consequentemente nulo o campo de correção da pressão, e as velocidades não necessitarão ser mais corrigidas. A última parcela do termo *b* será nula em escoamentos incompressíveis.

O algoritmo é classificado como semi-implícito devido ao recurso de se desprezar os termos de somatório na eq. (B.70), no algoritmo 'SIMPLEC', e na eq. (B.69), no algoritmo 'SIMPLE'.

Como as equações são acopladas e não lineares , van Doormaal & Raithby (1984) recomendam, no caso do 'SIMPLEC', a utilização de fatores de subrelaxação, para as equações da quantidade de movimento, iguais a 0,75. Vale ressaltar que as velocidades necessariamente precisam ser sub-relaxadas nesse algoritmo, isto é , o fator de relaxação não pode ser igual a um, pois caso contrário o esquema torna-se inviável.

A seqüência geral do algoritmo 'SIMPLEC' e do 'SIMPLE' é apresentada abaixo:

- I. Estima-se um campo de pressão *p\**;
- II. São avaliados os coeficientes para as equações de quantidade de movimento linear e as mesmas são resolvidas sequencialmente, determinando-se os campos *u\*, v\* e w*\*;
- III. A fonte de massa, eq. (B.81), é avaliada e a eq. (B.78) é resolvida para obtenção do campo de correções de pressão;
- IV. O campo de velocidades é corrigido usando equações do tipo da eq. (B.73). É aplicada em seguida a correção sobre as pressões (eq. B.68);
- V. São resolvidas as equações de transporte para as demais variáveis  $\phi$  do problemas;
- VI. Usando o valor de *p,* obtido no passo (IV), como novo valor de *p*\* retorna-se ao passo (II). Repete-se esta seqüência até que se obtenha a convergência desejada.

### **B.4. Tratamento de Termos Passados**

Ao se realizar a integração no tempo, das equações da quantidade de movimento e da continuidade com o esquema Crank-Nicolson ou Simpson, dependendo de como se trata os termos passados, podem ser incluídos novos termos na equação discretizada. A fim de apresentar o problema e as várias alternativas de solução adotadas, por simplicidade, será adotado o esquema Crank-Nicolson. A extrapolação do problema para a regra de Simpson é direta.

Integrando-se então a equação geral (eq. (5.7)) no tempo com o esquema Crank-Nicolson e dividindo-a por ∆*t*, obtém-se:

$$
(\rho_P \phi_P - \rho_P^o \phi_P^o) \frac{\Delta \forall}{\Delta t} + \frac{1}{2} (J_e - J_w + J_n - J_s + J_t - J_b) +
$$
(B.82)  

$$
\frac{1}{2} (J_e^o - J_w^o + J_n^o - J_s^o + J_t^o - J_b^o) =
$$

$$
= \frac{1}{2} (S_p \phi_P + S_c) \Delta \forall + \frac{1}{2} (S_p^o \phi_P^o + S_c^o) \Delta \forall
$$

Onde os termos no passo de tempo anterior são denotados pelo sobrescrito 'o'. Por exemplo, *J* é o fluxo na face do volume de controle no passo de tempo (*n*+1)∆*t*, enquanto *J o* é o fluxo no passo de tempo n∆*t*.

De modo semelhante, pode-se integrar a equação de conservação de massa (eq. 5.2), obtendo-se:

$$
(\rho_P - \rho_P^o) \frac{\Delta \forall}{\Delta t} + \frac{1}{2} (F_e - F_w + F_n - F_s + F_t - F_b) +
$$
  
\n
$$
\frac{1}{2} (F_e^o - F_w^o + F_n^o - F_s^o + F_t^o - F_b^o) = 0
$$
 (B.83)

Multiplicando-se a equação de conservação de massa integrada no volume de controle, eq. (B.83), por φ*p* e subtraindo-se da eq. (B.82), tem-se que:

$$
(\phi_P - \phi_P^o) \frac{\rho_P^o \Delta \forall}{\Delta t} + \frac{1}{2} [(J_e - F_e \phi_P) - (J_w - F_w \phi_P) + (J_n - F_n \phi_P) - (J_s - F_s \phi_P) + (J_t - F_t \phi_P) - (J_b - F_b \phi_P)]
$$
\n
$$
+ \frac{1}{2} (J_e^o - J_w^o + J_n^o - J_s^o + J_t^o - J_b^o) -
$$
\n
$$
\frac{1}{2} (F_e^o - F_w^o + F_n^o - F_s^o + F_t^o - F_b^o) \phi_P =
$$
\n
$$
\frac{1}{2} (S_P \phi_P + S_c) \Delta \forall + \frac{1}{2} (S_p^o \phi_P^o + S_c^o) \Delta \forall
$$

A equação de conservação de massa, ao ser multiplicada por φ*p* e subtraída da eq. (B.82), introduz nesta última o termo  $\frac{1}{2}(F_e^o - F_w^o + F_n^o - F_s^o + F_t^o - F_b^o)\phi_P$ que não se relaciona diretamente com o termo  $\frac{1}{2}(J_e^o - J_w^o + J_n^o - J_s^o + J_t^o - J_b^o)$ , devido o valor de φ*p* corresponder ao tempo atual. Uma operação de soma e subtração do termo  $\frac{1}{2}(F_e^o - F_w^o + F_n^o - F_s^o + F_t^o - F_b^o)\phi_p^o$  pode ser realizada, a fim de que se tenha, no passo de tempo anterior, a mesma forma funcional dos fluxos nas faces no passo de tempo atual, ou seja:

$$
(\phi_p - \phi_p^o) \frac{\rho_p^o \Delta \forall}{\Delta t} + \frac{1}{2} \{ (J_e - F_e \phi_p) - (J_w - F_w \phi_p) + (J_n - F_n \phi_p) - (J_s - F_s \phi_p) + (B.85) (J_t - F_t \phi_p) - (J_b - F_b \phi_p) \} + \frac{1}{2} \{ (J_e^o - F_e^o \phi_p^o) - (J_w^o - F_w^o \phi_p^o) + (J_n^o - F_n^o \phi_p^o) - (J_s^o - F_s^o \phi_p^o) \} + \frac{1}{2} (F_e^o - F_w^o + F_n^o - F_s^o + F_t^o - F_b^o) \phi_p^o - \frac{1}{2} (F_e^o - F_w^o + F_n^o - F_s^o) \phi_p = \frac{1}{2} (S_p \phi_p + S_c) \Delta \forall + \frac{1}{2} (S_p^o \phi_p^o + S_c^o) \Delta \forall
$$

Entretanto, a equação resultante, eq. (B.85), passa a ter um termo adicional que relaciona o valor da função φ no tempo atual com o valor no tempo anterior, através do balanço de massa nas faces do volume, no passo de tempo anterior:

$$
\frac{1}{2}(\phi_P - \phi_P^o)(F_e^o - F_w^o + F_n^o - F_s^o + F_t^o - F_b^o)
$$

Uma outra possibilidade de tratar o problema, baseou-se na observação que todos os problemas de interesse neste trabalho eram incompressíveis. Deste modo, a equação de conservação de massa integrada no volume de controle reduz-se ao balanço dos fluxos de massa através das faces do volume de controle:

$$
(F_e - F_w + F_n - F_s + F_t - F_b) = 0
$$
\n(B.86)

Multiplicando-se esta equação por  $\frac{1}{2}\phi_P$  no passo de tempo atual e  $\frac{1}{2}\phi_P^o$  $\frac{1}{2}\phi_p^o$  no passo de tempo anterior e subtraindo-se a seguir estas duas equações da eq. (B.82), temse então que:

$$
(\phi_p - \phi_p^o) \frac{\rho_p^o \Delta \forall}{\Delta t} + \frac{1}{2} \{ (J_e - F_e \phi_p) - (J_w - F_w \phi_p) + (J_n - F_n \phi_p) - (J_s - F_s \phi_p) + (B.87)
$$
  
\n
$$
(J_t - F_t \phi_p) - (J_b - F_b \phi_p) \} + \frac{1}{2} \{ (J_e^o - F_e^o \phi_p^o) - (J_w^o - F_w^o \phi_p^o) + (J_n^o - F_n^o \phi_p^o) \}
$$
  
\n
$$
(J_s^o - F_s^o \phi_p^o) + (J_t^o - F_t^o \phi_p^o) - (J_b^o - F_b^o \phi_p^o) \} =
$$
  
\n
$$
\frac{1}{2} (S_p \phi_p + S_c) \Delta \forall + \frac{1}{2} (S_p^o \phi_p^o + S_c^o) \Delta \forall
$$

Um resultado que também poderia ter sido obtido da eq. (B.85), ao se tomar  $(F_e^o - F_w^o + F_n^o - F_s^o + F_t^o - F_b^o) = 0$ .

Utilizando-se ainda o fato dos escoamentos resolvidos serem incompressíveis, outra opção seria multiplicar a eq. (B.86) por (1/2)φ<sub>*P*</sub> e subtraí-la da eq. (B.82). Neste caso, os fluxos no tempo anterior seriam tratados na forma que aparecem na integração Crank-Nicolson, como termo fonte:

$$
\frac{1}{2}(J_{e}^{o}-J_{w}^{o}+J_{n}^{o}-J_{s}^{o}+J_{t}^{o}-J_{b}^{o})
$$

Para esta opção, a equação seria dada por:

$$
(\phi_P - \phi_P^o) \frac{\rho_P^o \Delta \forall}{\Delta t} + \frac{1}{2} [(J_e - F_e \phi_P) - (J_w - F_w \phi_P) + (J_n - F_n \phi_P) - (J_s - F_s \phi_P) + (J_t - F_t \phi_P) - (J_b - F_b \phi_P)]
$$
  
+ 
$$
\frac{1}{2} (J_e^o - J_w^o + J_n^o - J_s^o + J_t^o - J_b^o) =
$$
  

$$
\frac{1}{2} (S_P \phi_P + S_c) \Delta \forall + \frac{1}{2} (S_p^o \phi_P^o + S_c^o) \Delta \forall
$$
 (B.88)

Cabe destacar que as três opções conduzem aos mesmos coeficientes para os seis pontos vizinhos  $(a_E, a_W, a_N, a_S, a_T \, e \, a_B)$  no passo de tempo atual. Já o termo fonte (*b*) seria diferente nas três opções, enquanto o coeficiente do ponto principal (*ap*) é idêntico somente nas duas últimas opções. Na primeira opção, o coeficiente do termo  $\frac{1}{2}(F_e^o - F_w^o + F_n^o - F_s^o + F_t^o - F_b^o)\phi_P$  deve ser somado ao coeficiente do ponto principal. Espera-se, entretanto, que este termo seja de pequena magnitude, no caso dos escoamentos incompressíveis, não tendo um papel importante na definição do coeficiente do ponto principal.

Introduziu-se, então, na eq. (B.88) os fluxos da interpolação espacial Quick, eq. (B.14), obtém-se a equação de discretização para o volume de controle com integração Crank-Nicolson no tempo e esquema Quick:

$$
a_P \phi_p = \frac{1}{2} \Big[ a_E \phi_E + a_W \phi_W + a_N \phi_N + a_S \phi_S + a_T \phi_T + a_B \phi_B \Big] + b \quad (B.89)
$$

Os coeficientes referentes os seis pontos vizinhos são iguais aos obtidos com a formulação totalmente implícita (eq. B.21). Já o termo fonte (*b*) e coeficiente do ponto principal (*aP*) são.

$$
a_P = \frac{1}{2} [a_E + a_W + a_N + a_S + a_T + a_B] + a_P^o - \frac{1}{2} S_P \Delta \forall
$$
 (B.90)

$$
b = \frac{1}{2}(S_c + S_c^o + S_p^o \phi_P^o) \Delta \forall + a_P^o \phi_P^o + \frac{1}{2}[ABD1 + ABD2] +
$$
 (B.91)  

$$
-\frac{1}{2}(J_e^o - J_w^o + J_n^o - J_s^o + J_t^o - J_b^o)
$$

onde todos os símbolos são como anteriormente definidos (item B.2.2) e os fluxos nas faces do volume  $(J_e^0, J_w^0, J_n^0, J_s^0, J_t^0 \text{ e } J_b^0)$ *o t o s o n o w*  $^{\scriptsize o}_{\scriptsize e}$ ,  $J^{\scriptsize o}_{\scriptsize w}$ ,  $J^{\scriptsize o}_{\scriptsize n}$ ,  $J^{\scriptsize o}_{\scriptsize s}$ ,  $J^{\scriptsize o}_{\scriptsize t}$  e  $J^{\scriptsize o}_{\scriptsize b}$ ) são calculados conforme a sua definição e de acordo com a interpolação quadrática Quick (eq. B.14).

Para a segunda opção, eq. (B.85), a única diferença se resumiria ao termo *b*, o qual seria dado por:

$$
b = \frac{1}{2} (S_c + S_c^o + S_p^o \phi_p^o) \Delta \forall + a_p^o \phi_p^o + \frac{1}{2} [ABD1 + ABD2] +
$$
  
\n
$$
a_p^o \phi_p^o + a_p^o \phi_p^o + a_p^o \phi_p^o + a_g^o \phi_g^o + a_p^o \phi_p^o + a_p^o \phi_p^o + \frac{1}{2} ABD1^o + \frac{1}{2} ABD2^o -
$$
  
\n
$$
(a_p^o + a_p^o + a_p^o + a_g^o + a_f^o + a_p^o) \phi_p^o
$$
\n(B.92)

Já para a primeira forma de tratar o fluxos, as diferenças em relação as duas outras formas estariam concentradas no coeficiente do ponto principal e no termo *b*, os quais seriam dados por:

$$
a_P = a_E + a_W + a_N + a_S + a_T + a_B + ap^o - \frac{1}{2} S_P \Delta \forall -
$$
  
\n
$$
\frac{1}{2} (F_e^o - F_w^o + F_n^o - F_s^o + F_t^o - F_b^o)
$$
\n(B.93)

$$
b = \frac{1}{2}(S_c + S_c^o + S_p^o \phi_p^o) \Delta \forall + a_p^o \phi_p^o + \frac{1}{2}[ABD1 + ABD2] +
$$
  
\n
$$
a_p^o \phi_p^o + a_p^o \phi_p^o + a_p^o \phi_p^o + a_g^o \phi_g^o + a_p^o \phi_p^o + a_p^o \phi_p^o + \frac{1}{2}ABD1^o + \frac{1}{2}ABD2^o -
$$
  
\n
$$
(a_E^o + a_W^o + a_N^o + a_S^o + a_T^o + a_B^o)\phi_p^o - \frac{1}{2}\phi_p^o (F_c^o - F_w^o + F_n^o - F_s^o + F_t^o - F_b^o)
$$
\n(B.94)

As três formas foram implementadas, não sendo observadas diferenças sensíveis nos resultados. O método do volume finito tem a virtude de garantir a conservação de massa a cada interação realizada. Deve-se registrar, entretanto, que a terceira opção, eq. (B.89) à eq. (B.91), exigiu menor esforço computacional.